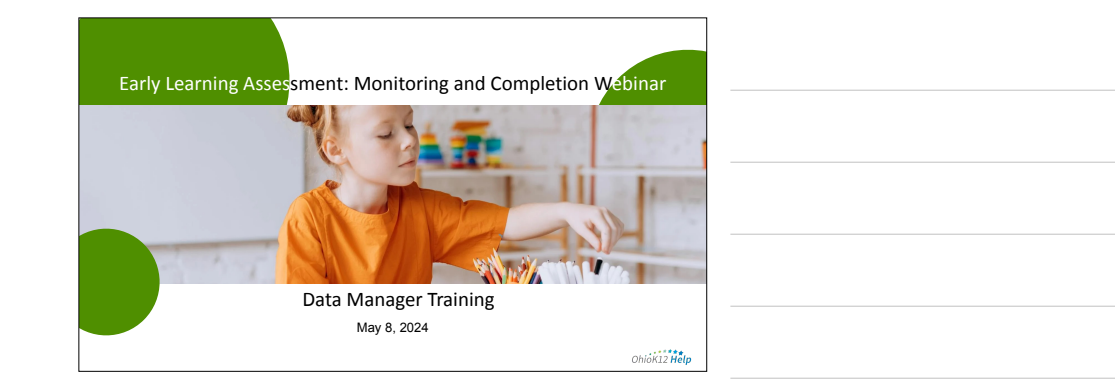

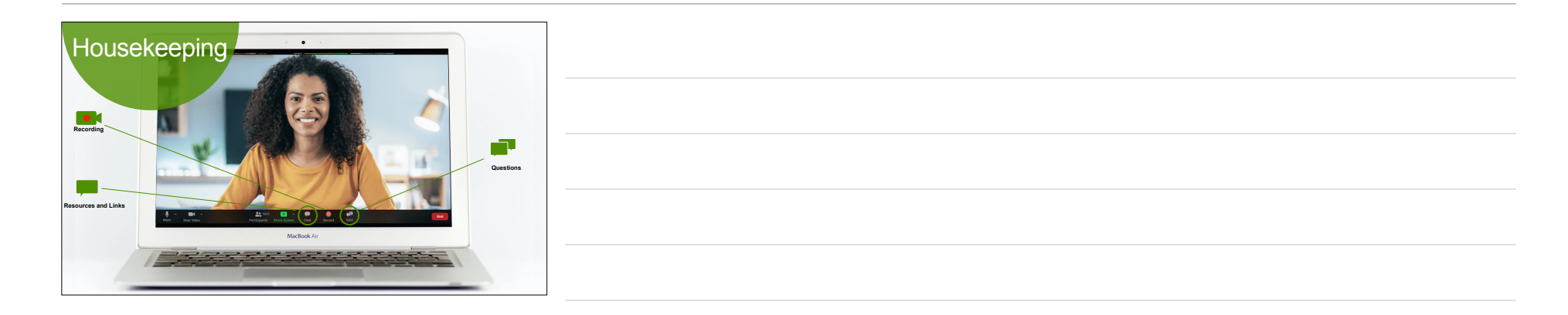

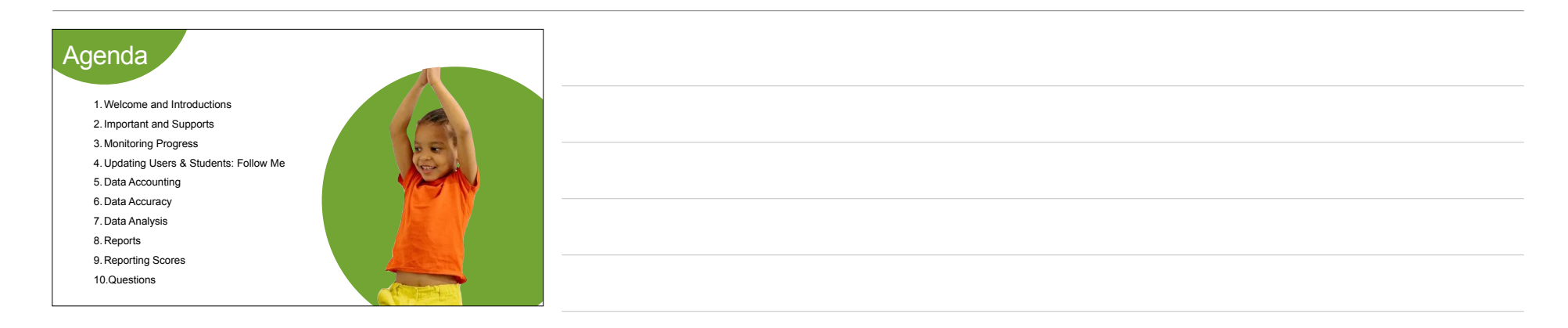

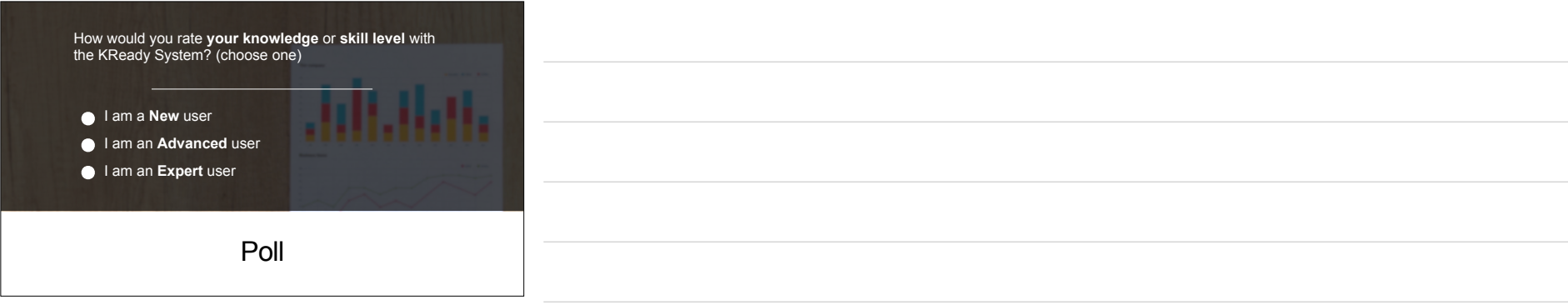

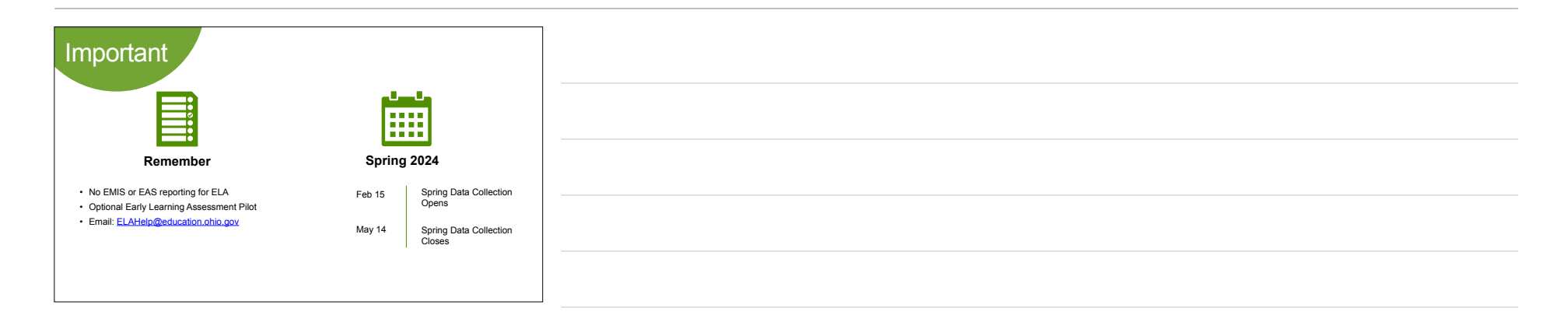

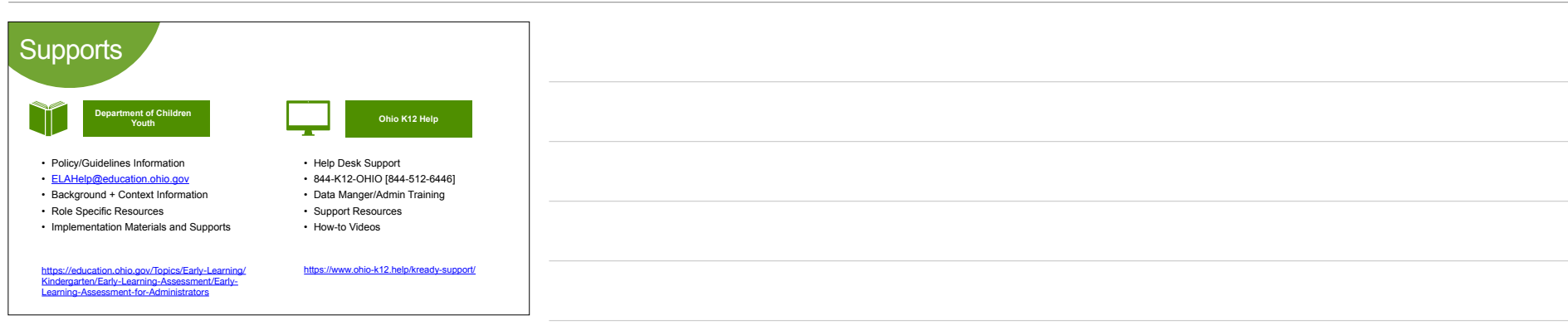

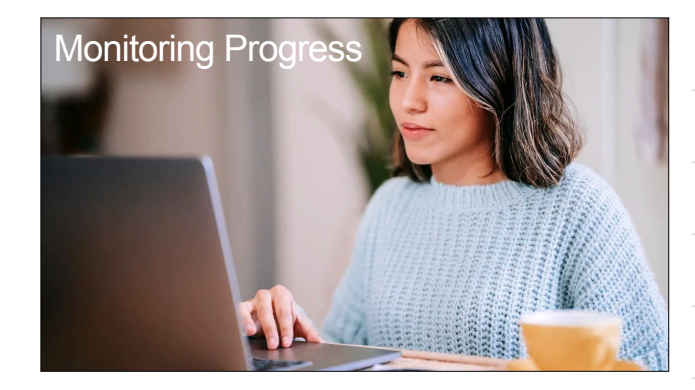

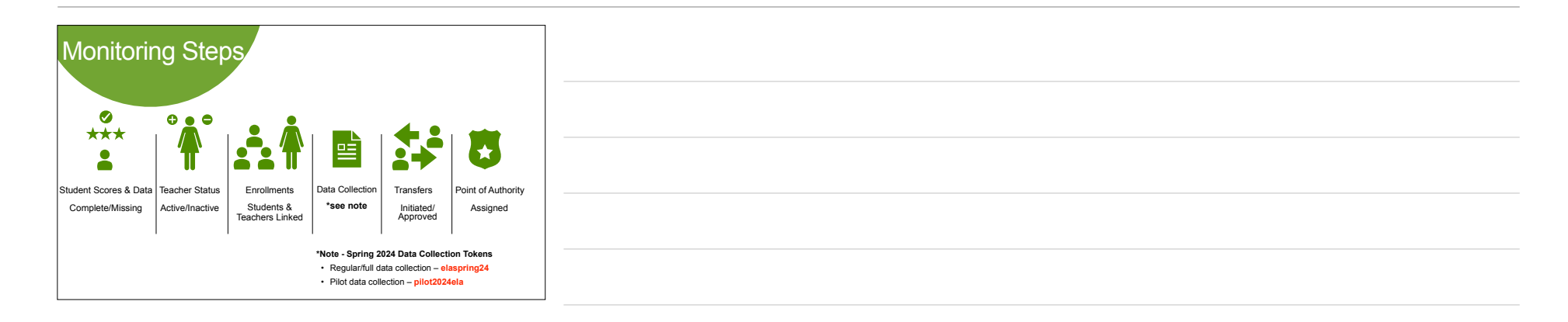

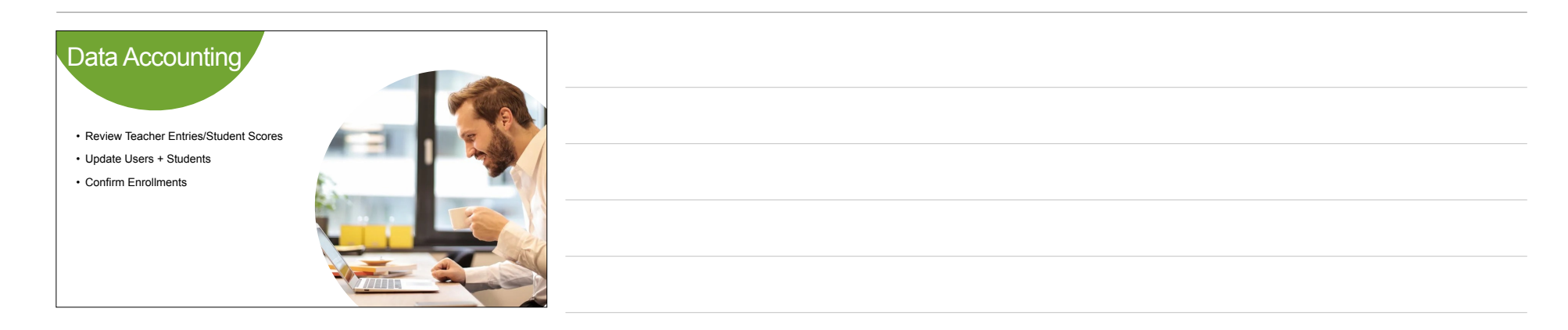

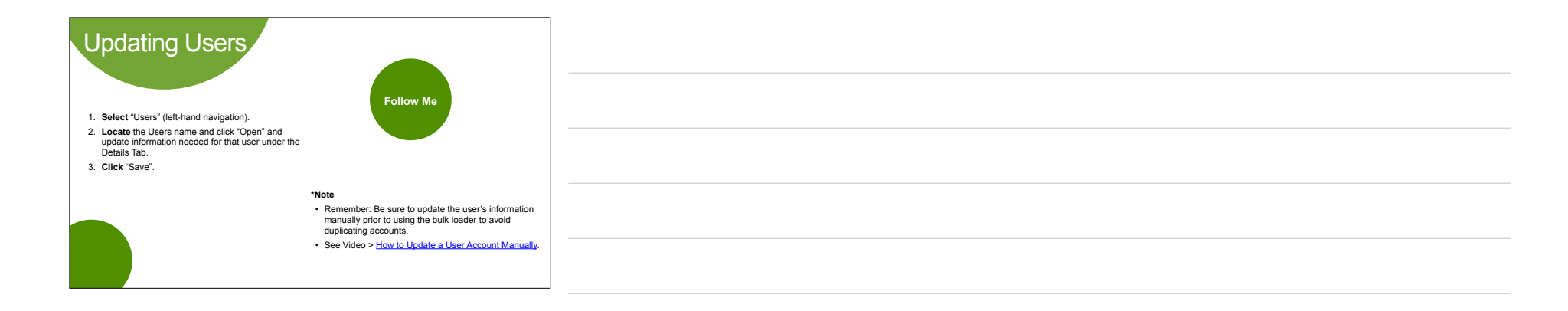

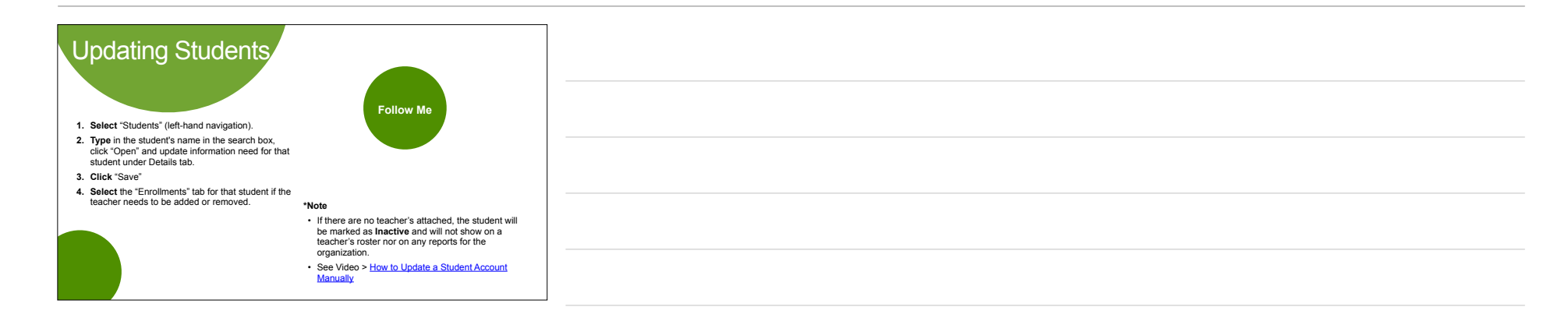

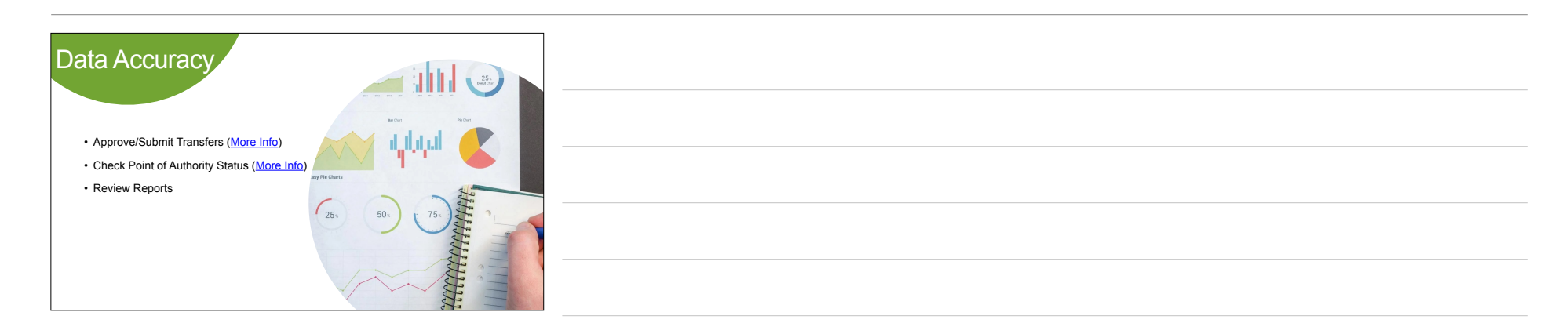

ELA - Monitore and Completion Webinar 05082024 - May 3, 2024

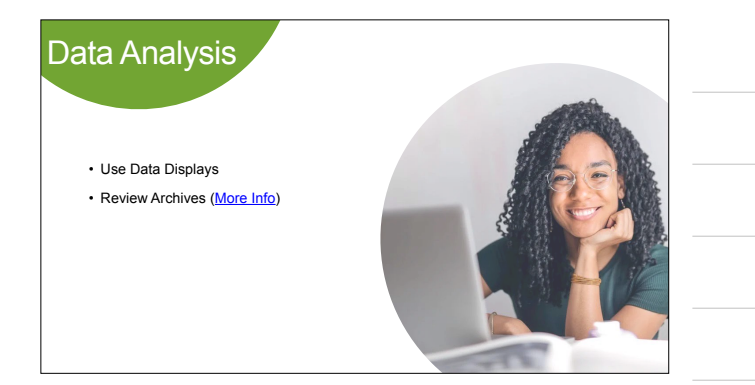

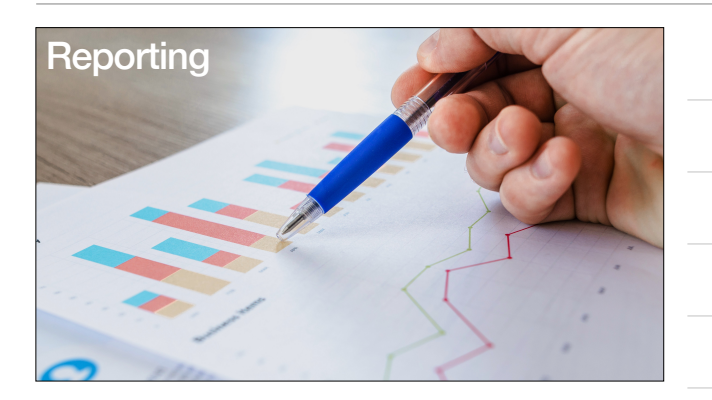

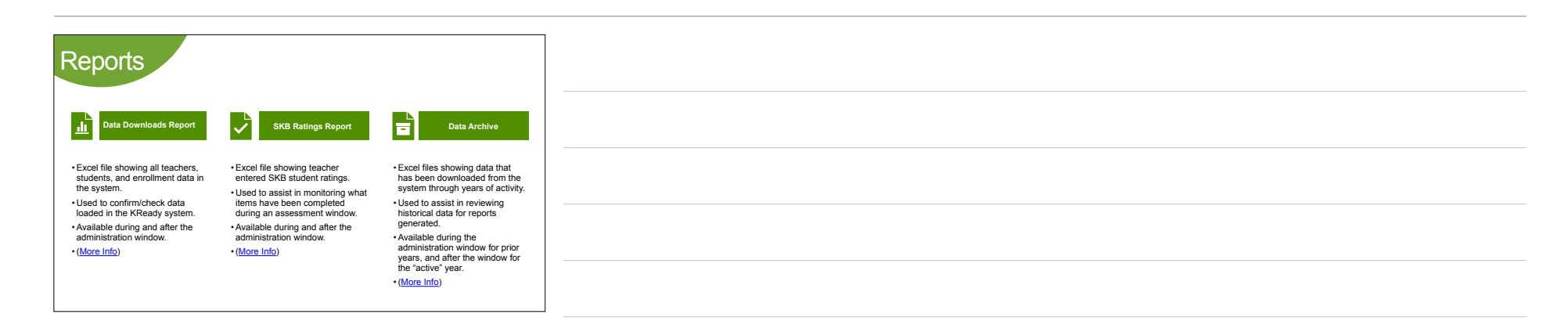

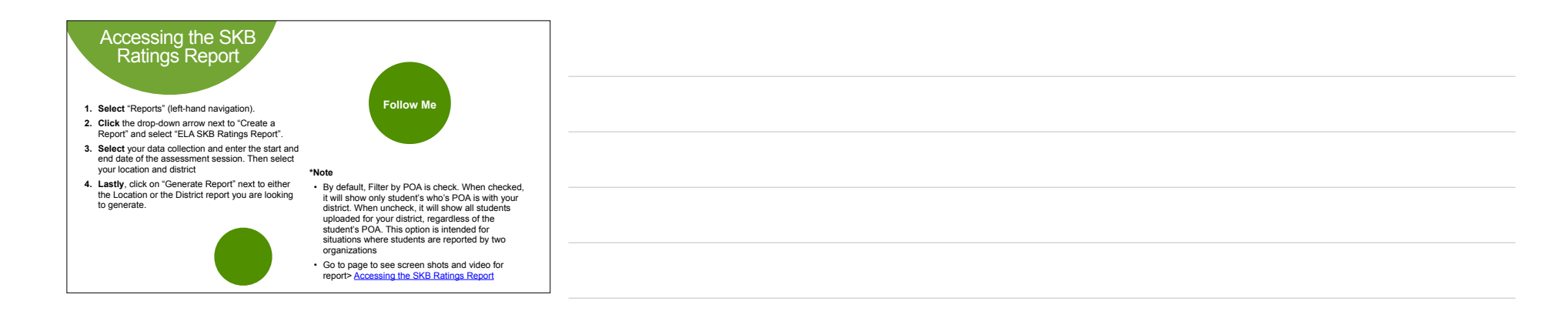

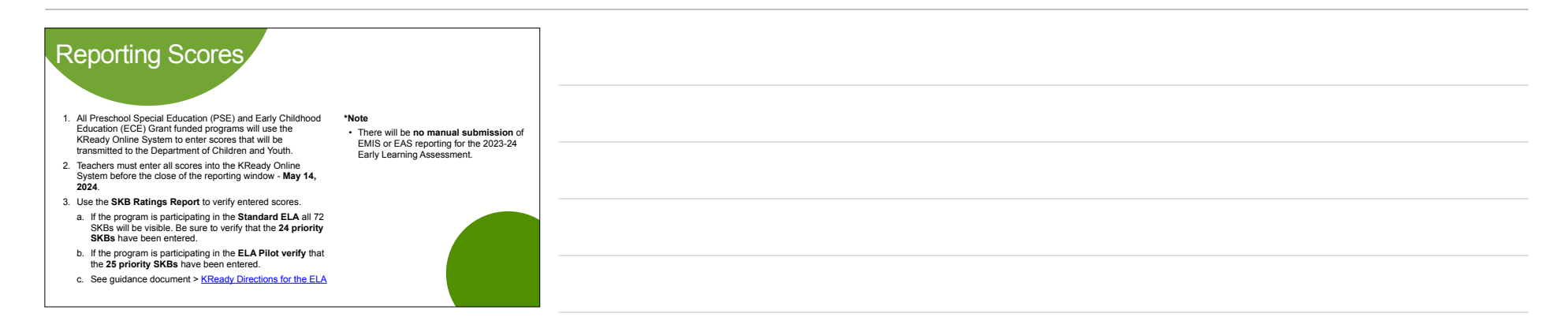

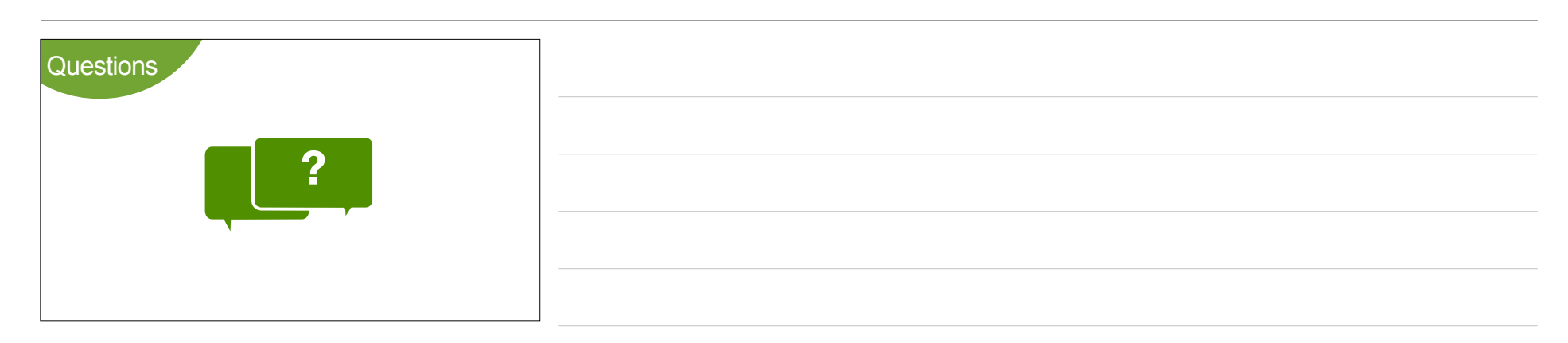

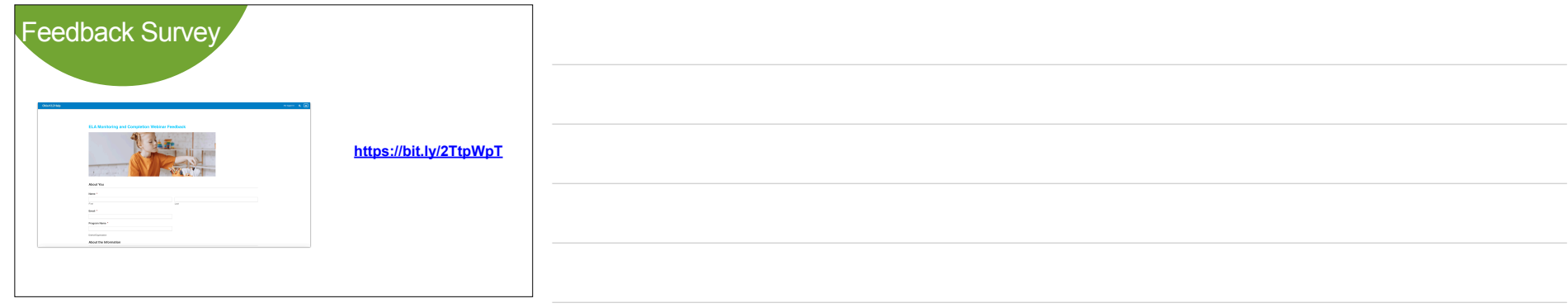

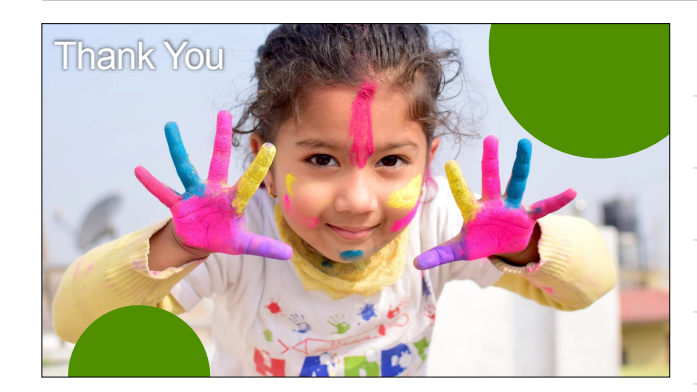